Муниципальное бюджетное общеобразовательное учреждение «Боханская средняя общеобразовательная школа №1»

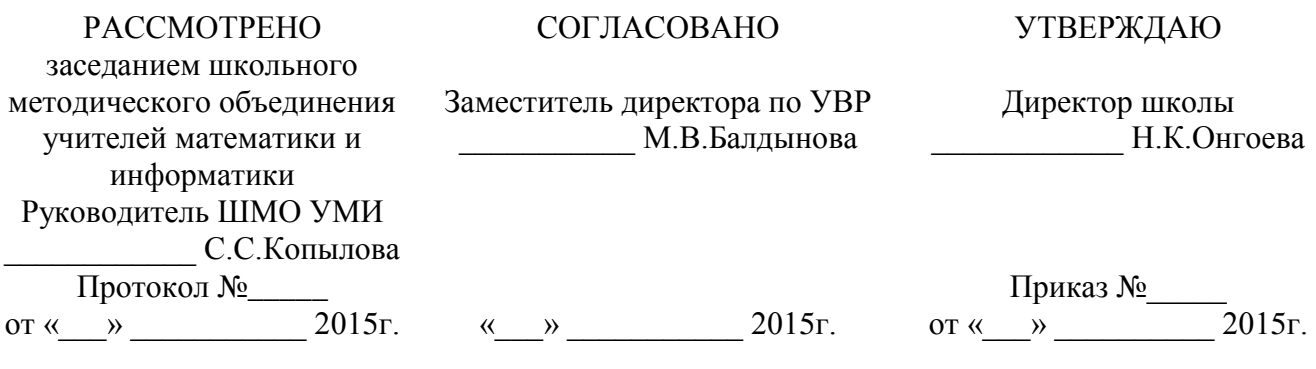

#### **РАБОЧАЯ ПРОГРАММА**

Учебный предмет: *Информатика и ИКТ* Класс: *10* Уровень образования*: среднее общее*  Уровень программы: *базовый*

Рабочая программа составлена на основе

*программы* **Угринович Николая Дмитриевича «Программа базового курса информатики и ИКТ для 10-11 классов средней школы» изданной в сборнике «Программы для общеобразовательных учреждений: Информатика. 2-11 классы / Составитель М.Н. Бородин. – М.: БИНОМ. Лаборатория знаний, 2013»**

> Составитель: *Хабибулина Марина Михайловна, учитель информатики, высшая квалификационная категория*

## **ПОЯСНИТЕЛЬНАЯ ЗАПИСКА**

Приоритетными объектами изучения информатики в старшей школе являются *информационные системы*, преимущественно автоматизированные информационные системы, *связанные с информационными процессами,* и *информационные технологии*, рассматриваемые с позиций системного подхода.

Рабочая программа по информатике и ИКТ для старшей школы составлена на основе *программы* Угриновича Н.Д. **«**Программа курса информатики и ИКТ (базовый уровень) для старшей школы (10 – 11 классы)», изданной в сборнике «Информатика. Программы для общеобразовательных учреждений 2-11 классы / Составитель М.Н. Бородин. – М.: БИНОМ. Лаборатория знаний, 2013», с учетом примерной программы среднего (полного) общего образования по курсу «Информатика и ИКТ» на базовом уровне и кодификатора элементов содержания для составления контрольных измерительных материалов (КИМ) единого государственного экзамена.

Данная рабочая программа рассчитана на учащихся, освоивших базовый курс информатики и ИКТ в основной школе.

### **Цели программы:**

 освоение системы базовых знаний, отражающих вклад информатики в формирование современной научной картины мира, роль информационных процессов в обществе, биологических и технических системах;

 овладение умениями применять, анализировать, преобразовывать информационные модели реальных объектов и процессов, используя при этом информационные и коммуникационные технологии (ИКТ), в том числе при изучении других школьных дисциплин;

 развитие познавательных интересов, интеллектуальных и творческих способностей путем освоения и использования методов информатики и средств ИКТ при изучении различных учебных предметов;

 воспитание ответственного отношения к соблюдению этических и правовых норм информационной деятельности;

 приобретение опыта использования информационных технологий в индивидуальной и коллективной учебной и познавательной, в том числе проектной деятельности.

Основная **задача** базового уровня старшей школы состоит в изучении *общих закономерностей функционирования, создания* и *применения* информационных систем, преимущественно автоматизированных. С точки зрения *содержания* это позволяет развить основы системного видения мира, расширить возможности информационного моделирования, обеспечив тем самым значительное расширение и углубление межпредметных связей информатики с другими дисциплинами. С точки зрения *деятельности*, это дает возможность сформировать методологию использования основных автоматизированных *информационных систем в решении конкретных задач,* связанных с анализом и представлением основных информационных процессов.

## **Преподавание курса ориентировано на использование учебного и программнометодического комплекса, в который входят:**

 Угринович Н.Д. Информатика и ИКТ. Базовый уровень: учебник для 10 класса. – М.:БИНОМ. Лаборатория знаний, 2012;

 Информатика и ИКТ. 8-11 классы: методическое пособие / Н.Д. Угринович. – М.: БИНОМ. Лаборатория знаний, 2012;

Комплект цифровых образовательных ресурсов.

**Программа рассчитана на** 34 часа.

### **Программой предусмотрено проведение:**

- практических работ 26 (в 10 классе);
- контрольных работ 3 (в 10 классе).

Авторское содержание в рабочей программе представлено без изменения, так как учебно-методический комплект является мультисистемным и практические работы могут выполняться как в операционной системе Windows, так и в операционной системе Linux.

# **УЧЕБНО-ТЕМАТИЧЕСКИЙ ПЛАН**

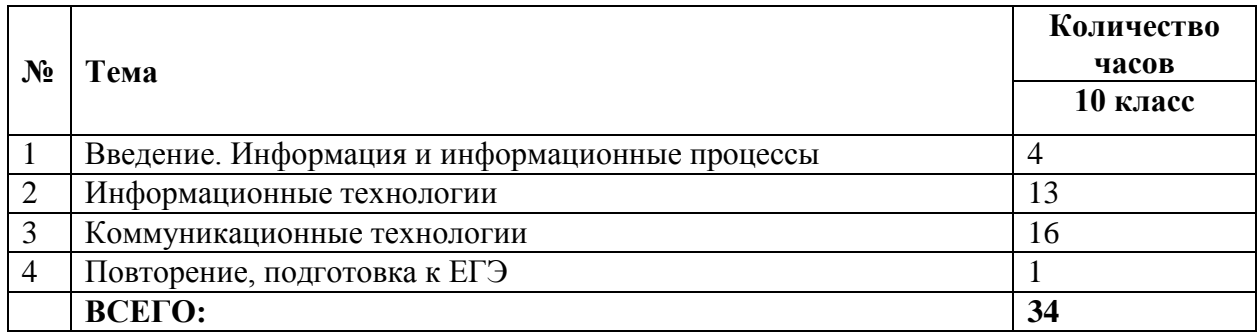

# **ТЕМАТИЧЕСКИЕ И ИТОГОВЫЕ КОНТРОЛЬНЫЕ РАБОТЫ**

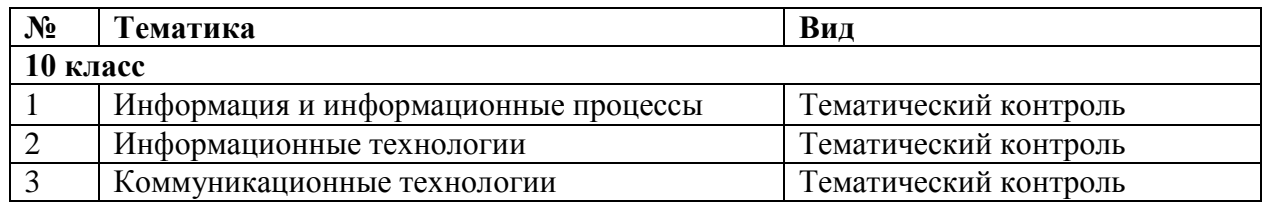

## **ФОРМЫ КОНТРОЛЯ И ВАРИАНТЫ ОЦЕНИВАНИЯ РЕЗУЛЬТАТОВ ДЕЯТЕЛЬНОСТИ ОБУЧАЮЩИХСЯ**

*Все формы контроля по продолжительности рассчитаны на 10-40 минут. Текущий контроль* осуществляется с помощью компьютерного практикума в форме практических работ и практических заданий.

*Тематический* контроль осуществляется по завершении крупного блока (темы) в форме контрольной работы, тестирования, выполнения зачетной практической работы.

*Итоговый* контроль осуществляется по завершении учебного материала в форме, определяемой Положением образовательного учреждения - контрольной работы.

### *Формы контроля ЗУН:*

- наблюдение;
- беседа;
- фронтальный опрос;
- опрос в парах;
- практикум;
- тестирование.

## *Критерии и нормы оценки знаний, умений и навыков обучающихся*

Контроль предполагает выявление уровня освоения учебного материала при изучении, как отдельных разделов, так и всего курса информатики и информационных технологий в целом.

Текущий контроль усвоения материала осуществляется путем устного / письменного опроса / практикума. Периодически знания и умения по пройденным темам проверяются письменными контрольными или тестовых заданиями.

*При тестировании* все верные ответы берутся за 100%, тогда отметка выставляется в соответствии с таблицей:

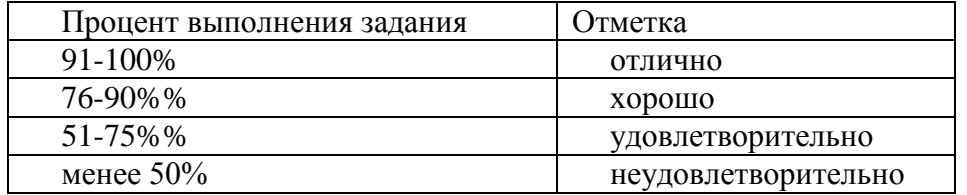

### *При выполнении практической работы и контрольной работы:*

Содержание и объем материала, подлежащего проверке в контрольной работе, определяется программой. При проверке усвоения материала выявляется полнота, прочность усвоения учащимися теории и умение применять ее на практике в знакомых и незнакомых ситуациях.

Отметка зависит также от наличия и характера погрешностей, допущенных учащимися.

грубая ошибка – полностью искажено смысловое значение понятия, определения;

погрешность отражает неточные формулировки, свидетельствующие о нечетком представлении рассматриваемого объекта;

недочет – неправильное представление об объекте, не влияющего кардинально на знания определенные программой обучения;

мелкие погрешности – неточности в устной и письменной речи, не искажающие смысла ответа или решения, случайные описки и т.п.

Эталоном, относительно которого оцениваются знания учащихся, является обязательный минимум содержания информатики и информационных технологий. Требовать от учащихся определения, которые не входят в школьный курс информатики – это, значит, навлекать на себя проблемы связанные нарушением прав учащегося («Закон об образовании»).

Исходя из норм (пятибалльной системы), заложенных во всех предметных областях выставляете отметка:

«5» ставится при выполнении всех заданий полностью или при наличии 1-2 мелких погрешностей;

«4» ставится при наличии 1-2 недочетов или одной ошибки:

«3» ставится при выполнении 2/3 от объема предложенных заданий;

«2» ставится, если допущены существенные ошибки, показавшие, что учащийся не владеет обязательными умениями поданной теме в полной мере (незнание основного программного материала) или отказ от выполнения учебных обязанностей.

*В тех случаях, когда учащийся показал оригинальный и наиболее рациональный подход к выполнению работы и в процессе работы, но не избежал тех или иных недостатков, оценка за выполнение работы по усмотрению учителя может быть повышена по сравнению с указанными выше нормами.*

#### *Устный опрос*

Осуществляется на каждом уроке (эвристическая беседа, опрос). Задачей устного опроса является не столько оценивание знаний учащихся, сколько определение проблемных мест в усвоении учебного материала и фиксирование внимания учеников на сложных понятиях, явлениях, процессе.

#### *Оценка устных ответов учащихся*

*Ответ оценивается отметкой «5»,* если ученик:

- полно раскрыл содержание материала в объеме, предусмотренном программой;

- изложил материал грамотным языком в определенной логической

последовательности, точно используя терминологию информатики как учебной дисциплины; - правильно выполнил рисунки, схемы, сопутствующие ответу;

- показал умение иллюстрировать теоретические положения конкретными примерами;

- продемонстрировал усвоение ранее изученных сопутствующих вопросов,

сформированность и устойчивость используемых при ответе умений и навыков;

- отвечал самостоятельно без наводящих вопросов учителя.

*Возможны одна – две неточности при освещении второстепенных вопросов или в выкладках, которые ученик легко исправил по замечанию учителя.*

*Ответ оценивается отметкой «4»* если ответ удовлетворяет в основном требованиям на отметку «5», но при этом имеет один из недостатков:

- допущены один-два недочета при освещении основного содержания ответа, исправленные по замечанию учителя:

- допущены ошибка или более двух недочетов при освещении второстепенных вопросов или в выкладках, легко исправленные по замечанию учителя.

*Отметка «3»* ставится в следующих случаях:

- неполно или непоследовательно раскрыто содержание материала, но показано общее понимание вопроса и продемонстрированы умения, достаточные для дальнейшего усвоения программного материала определенные настоящей программой;

*Отметка «2»* ставится в следующих случаях:

- не раскрыто основное содержание учебного материала;

- обнаружено незнание или неполное понимание учеником большей или наиболее важной части учебного материала;

- допущены ошибки в определении понятий, при использовании специальной терминологии, в рисунках, схемах, в выкладках, которые не исправлены после нескольких наводящих вопросов учителя.

- ученик обнаружил полное незнание и непонимание изучаемого учебного материала;

- не смог ответить ни на один из поставленных вопросов по изучаемому материалу;

- отказался отвечать на вопросы учителя.

## **СОДЕРЖАНИЕ КУРСА**

10 класс

#### **1. Введение. Информация и информационные процессы**

Основные подходы к определению понятия «информация». Системы, образованные взаимодействующими элементами, состояния элементов, обмен информацией между элементами, сигналы. Носители информации. Виды и свойства информации. Количество информации как мера уменьшения неопределенности знания. Содержательный подход к измерению информации. Алфавитный подход к определению количества информации.

#### *Контроль знаний и умений*

Контрольная работа № 1 по теме «Информация и информационные процессы».

## **2. Информационные технологии**

**Кодирование и обработка текстовой информации**. Кодирование текстовой информации. Создание документов в текстовых редакторах. Форматирование документов в текстовых редакторах. Компьютерные словари и системы компьютерного перевода текстов. Системы оптического распознавания документов.

**Кодирование и обработка графической информации.** Кодирование графической информации. Растровая графика. Векторная графика.

#### **Кодирование звуковой информации.**

**Компьютерные презентации.**

**Кодирование и обработка числовой информации.** Представление числовой информации с помощью систем счисления. Электронные таблицы. Построение диаграмм и графиков.

#### *Компьютерный практикум*

Практическая работа № 1 «Кодировки русских букв»

Практическая работа № 2 «Создание и форматирование документа»

Практическая работа № 3 «Перевод с помощью онлайновых словаря и переводчика»

Практическая работа № 4 «Сканирование «бумажного» и распознавание электронного текстового документа».

Практическая работа № 5 «Кодирование графической информации»

Практическая работа № 6 «Растровая графика»

Практическая работа № 7 «Трехмерная векторная графика»

Практическая работа № 8. «Выполнение геометрических построений в системе компьютерного черчения КОМПАС»

Практическая работа № 9 «Создание Flash-анимации»

Практическая работа № 10 «Создание и редактирование оцифрованного звука»

Практическая работа № 11 «Разработка мультимедийной интерактивной презентации «Устройство компьютера»

Практическая работа № 12 «Разработка презентации «История развития ВТ»»

Практическая работа № 13 «Перевод чисел из одной системы счисления в другую с помощью калькулятора»

Практическая работа № 14 «Относительные, абсолютные и смешанные ссылки в электронных таблицах»

Практическая работа № 15 «Построение диаграмм различных типов»

## *Контроль знаний и умений*

Контрольная работа № 2 по теме «Информационные технологии».

## **3. Коммуникационные технологии**

Локальные компьютерные сети. Глобальная компьютерная сеть Интернет.

Подключение к Интернету. Всемирная паутина. Электронная почта. Общение в Интернете в реальном времени. Файловые архивы. Радио, телевидение и Web-камеры в Интернете. Геоинформационные системы в Интернете. Поиск информации в Интернете. Электронная коммерция в Интернете. Библиотеки, энциклопедии и словари в Интернете. Основы языка разметки гипертекста.

## *Компьютерный практикум*

Практическая работа № 16 «Предоставление общего доступа к принтеру в локальной сети».

Практическая работа № 17 «Создание подключения к Интернету».

Практическая работа № 18 «Подключения к Интернету и определение IP-адреса».

Практическая работа № 19 «Настройка браузера».

Практическая работа № 20 «Работа с электронной почтой».

Практическая работа № 21 «Общение в реальном времени в глобальной и локальных компьютерных сетях».

Практическая работа № 22 «Работа с файловыми архивами».

Практическая работа № 23 «Геоинформационные системы в Интернете».

Практическая работа № 24 «Поиск в Интернете».

Практическая работа № 25 «Заказ в Интернет-магазине».

Практическая работа № 26 «Разработка сайта с использованием Web-редактора».

### *Контроль знаний и умений*

Контрольная работа № 3 по теме «Коммуникационные технологии».

## **4. Повторение**

Повторение по теме «Информационные технологии».

## **ТРЕБОВАНИЯ К ПОДГОТОВКЕ УЧАЩИХСЯ В ОБЛАСТИ ИНФОРМАТИКИ И ИКТ**

### 10 класс

*В результате изучения информатики и ИКТ на базовом уровне ученик должен:* **знать/понимать**

понятия: информация, информатика;

 виды информационных процессов; примеры источников и приемников информации;

 единицы измерения количества информации, скорости передачи информации и соотношения между ними;

сущность алфавитного подхода к измерению информации

 назначение и функции используемых информационных и коммуникационных технологий;

 представление числовой, текстовой, графической, звуковой информации в компьютере;

 понятия: компьютерная сеть, глобальная сеть, электронная почта, чат, форум, www, Web-страница, Web-сервер, Web-сайт, URL-адрес, HTTP-протокол, поисковая система, геоинформационная система;

назначение коммуникационных и информационных служб Интернета;

**уметь**

 решать задачи на измерение информации, заключенной в тексте, с позиций алфавитного подхода, рассчитывать объем информации, передаваемой по каналам связи, при известной скорости передачи;

 выполнять пересчет количества информации и скорости передачи информации в разные единицы;

 представлять числовую информацию в двоичной системе счисления, производить арифметические действия над числами в двоичной системе счисления;

 создавать информационные объекты, в том числе: компьютерные презентации на основе шаблонов, текстовые документы с форматированием данных, электронные таблица, графические объекты, простейшие Web-страницы;

 искать информацию с применением правил поиска (построения запросов) в компьютерных сетях, некомпьютерных источниках информации (справочниках и словарях, каталогах, библиотеках) при выполнении заданий и проектов по различным учебным дисциплинам;

 пользоваться персональным компьютером и его периферийным оборудованием (принтером, сканером, модемом, мультимедийным проектором, цифровой камерой, цифровым датчиком); следовать требованиям техники безопасности, гигиены, эргономики и ресурсосбережения при работе со средствами информационных и коммуникационных технологий;

## **использовать приобретенные знания и умения в практической деятельности и повседневной жизни для:**

 создания простейших моделей объектов и процессов в виде изображений и чертежей, динамических (электронных) таблиц, презентаций, текстовых документов;

 создания информационных объектов, в том числе для оформления результатов учебной работы;

 организации индивидуального информационного пространства, создания личных коллекций информационных объектов;

 передачи информации по телекоммуникационным каналам в учебной и личной переписке, использования информационных ресурсов общества с соблюдением соответствующих правовых и этических норм.

**ПЕРЕЧЕНЬ СРЕДСТВ ИКТ, НЕОБХОДИМЫХ ДЛЯ РЕАЛИЗАЦИИ ПРОГРАММЫ** *Аппаратные средства*

- Компьютер
- Проектор
- Принтер
- $\bullet$  Молем
- Устройства вывода звуковой информации наушники для индивидуальной работы со звуковой информацией
- Устройства для ручного ввода текстовой информации и манипулирования экранными объектами — клавиатура и мышь.
- Устройства для записи (ввода) визуальной и звуковой информации: сканер; фотоаппарат; видеокамера; диктофон, микрофон.

*Программные средства*

Операционная система Windows XP, Linux.

- Пакет офисных приложений MicrosoftOffice, OpenOffice.
- Файловый менеджер (в составе операционной системы или др.).
- Антивирусная программа.
- Программа-архиватор.
- Клавиатурный тренажер.
- Программа-переводчик.
- Система оптического распознавания текста.
- Мультимедиа проигрыватель (входит в состав операционных систем или др.).
- Почтовый клиент (входит в состав операционных систем или др.).
- Браузер (входит в состав операционных систем или др.).
- Программа интерактивного общения.
- Простой редактор Wев-страниц.
- Интегрированное офисное приложение, включающее текстовый редактор, растровый и векторный графические редакторы, программу разработки презентаций и электронные таблицы.
- Простая система управления базами данных.
- Простая геоинформационная система.
- Система автоматизированного проектирования.
- Виртуальные компьютерные лаборатории.
- Система программирования.

## **ПЕРЕЧЕНЬ УЧЕБНО-МЕТОДИЧЕСКОГО И ПРОГРАММНОГО ОБЕСПЕЧЕНИЯ ПО ИНФОРМАТИКЕ И ИКТ**

- 1. Угринович Н.Д. Информатика и ИКТ. Базовый уровень: учебник для 10 класса. М.:БИНОМ. Лаборатория знаний, 2012;
- 2. Информатика и ИКТ. 8-11 классы: методическое пособие / Н.Д. Угринович. М.: БИНОМ. Лаборатория знаний, 2012;
- 3. Комплект цифровых образовательных ресурсов;
- 4. Windows-CD, содержащий свободно распространяемую программную поддержку курса, готовые компьютерные проекты, тесты и методические материалы для учителей;
- 5. Linux-DVD, содержащий операционную систему Linux и программную поддержку курса.
- 6. Информатика. Программы для общеобразовательных учреждений. 2 11 классы: методическое пособие / составитель М.Н. Бородин. – М.:БИНОМ. Лаборатория знаний, 2013.

# **УЧЕБНО-ТЕМАТИЧЕСКОЕ ПЛАНИРОВАНИЕ 10 класс**

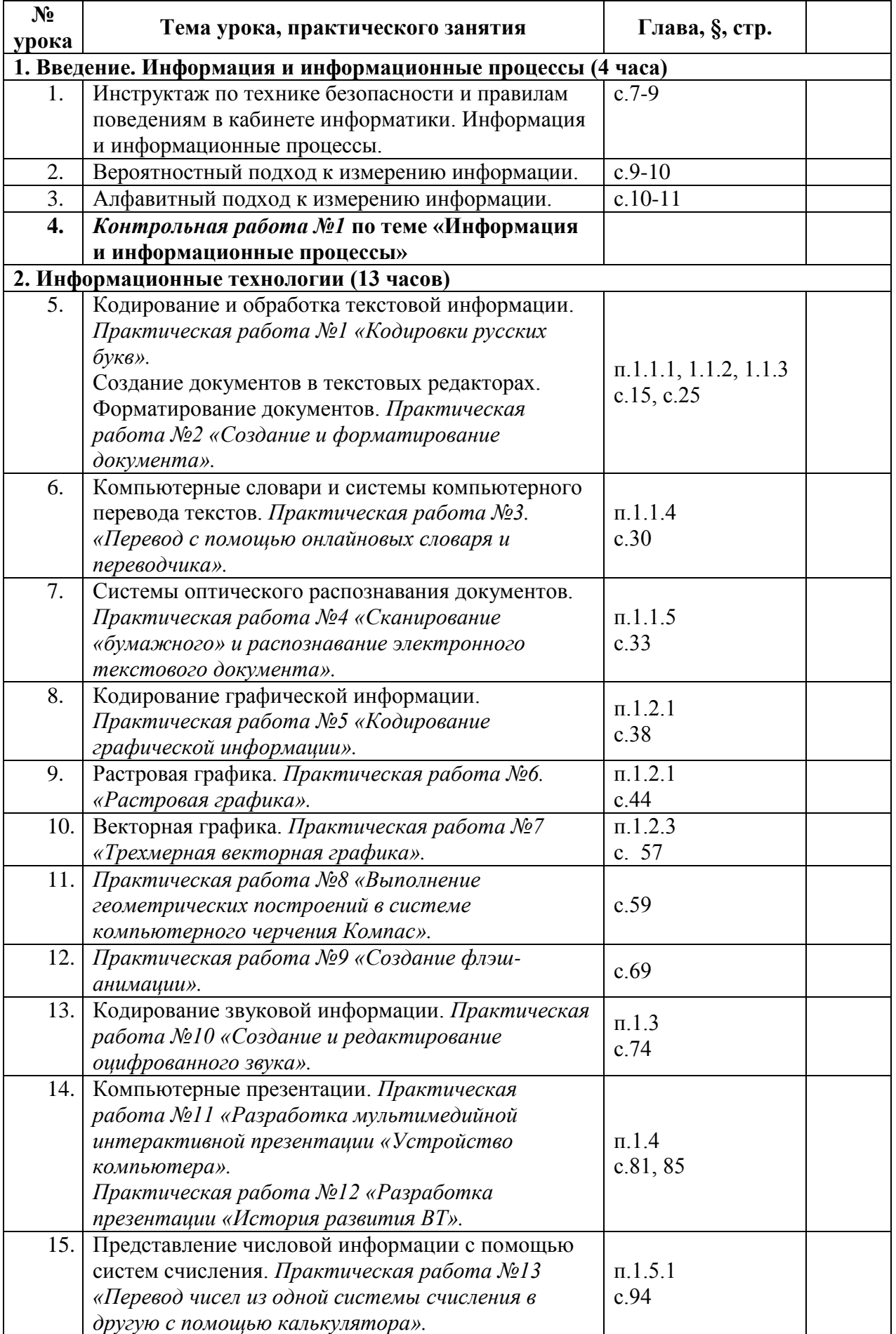

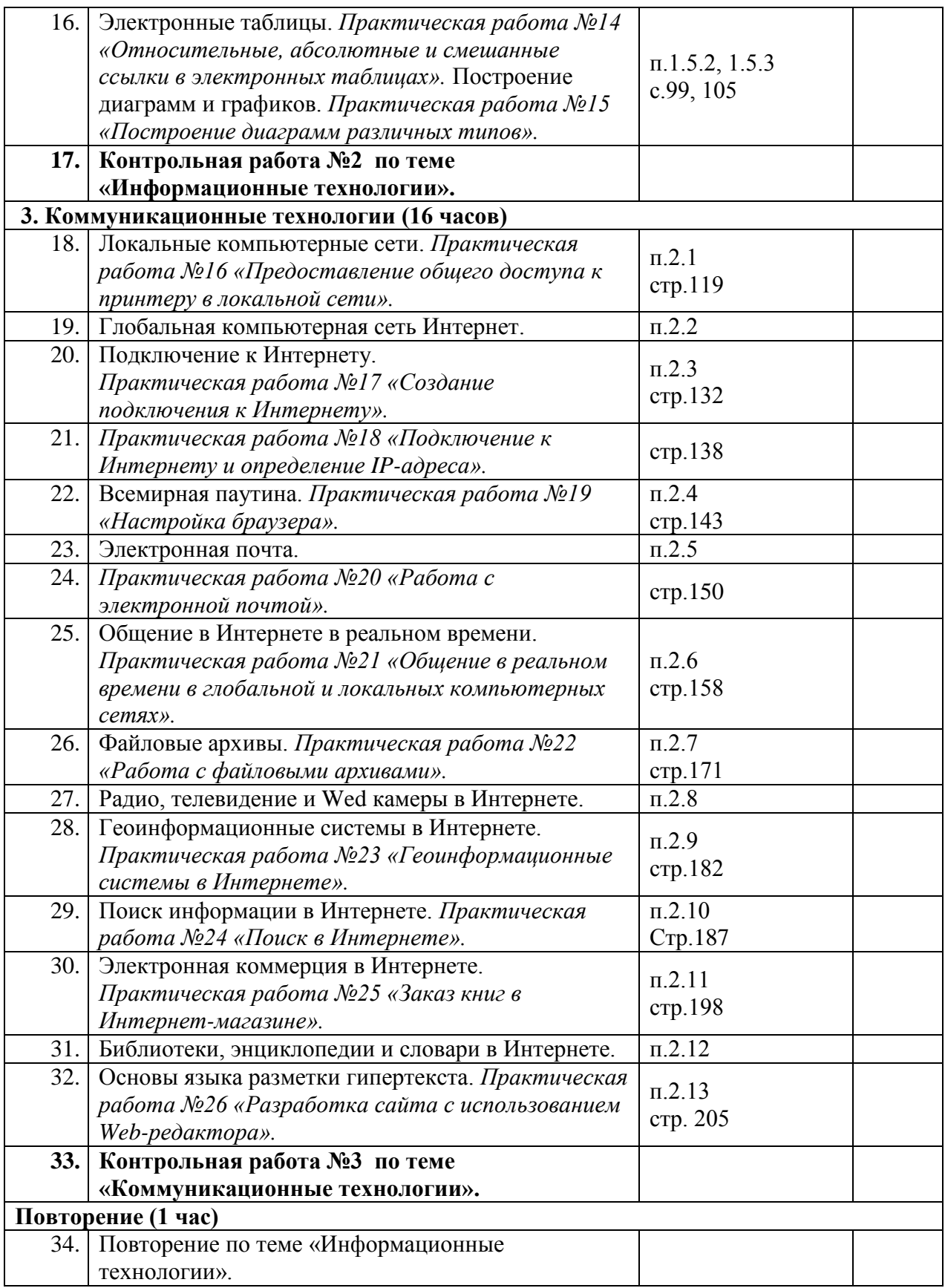